#### Das RZL-Netzwerk (speziell: OpenVPN Failover)

RaumZeitLabor e.V. Else und hax404

### Unser Setup

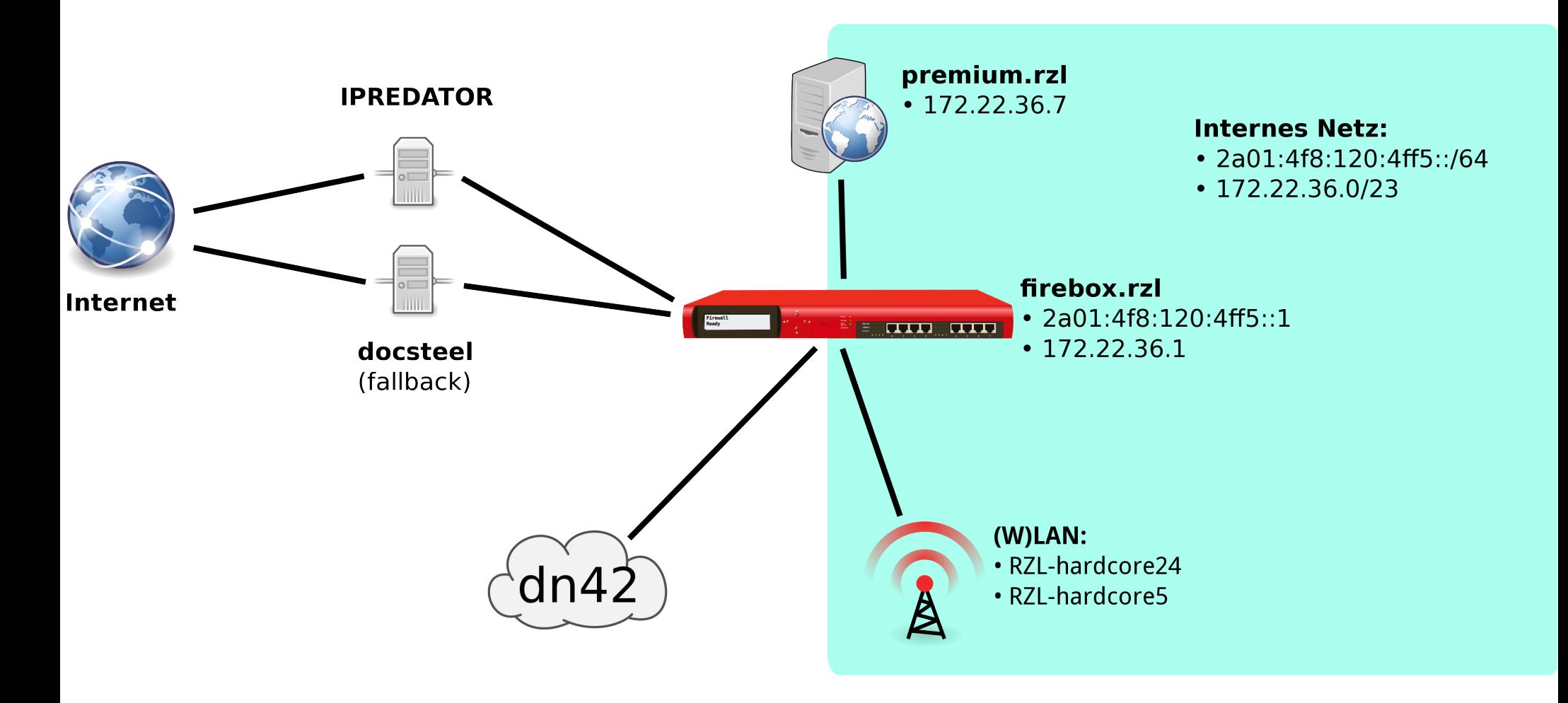

(Bild Courtesy of hax404. All rights reserved. KTHXBYE)

RaumZeitLabor e.V. 2

# OpenVPN Gateways

- Standardmäßig vergibt OpenVPN im Client-Server Modus folgende Routen:
	- $0.0.0.0/1 \rightarrow $GATEWAY$
	- $-128.0.0.1/1 \rightarrow$  \$GATEWAY
	- Route zum \$GATEWAY Netz.
- bei zwei Tunneln funktioniert das natürlich nicht

# OpenVPN Failover

- OpenVPN kann Liste von Servern nutzen
	- nützt uns nichts (verschiedene Configs)
- Failover gibts so direkt nicht, selber basteln
	- OpenVPN ist skriptbar über up / down Direktive
	- Routen müssen dann manuell gesetzt werden
- Idee: eigene Routingtabelle pro Tunnel
	- flexibler als "Longest Matching Prefix"...
	- wird von Skript gesetzt

# Unser Setup

- Gegeben: Routingtabelle
	- docsteel: default via \$DOCSTEEL\_GW
	- ipredator: default via \$IPREDATOR\_GW
- Traffic "flaggen":
	- -A PREROUTING -s 172.22.36.0/23 ! -d 172.22.0.0/15 -j MARK --set-mark 0x1337
- Policy-based Routing:
	- ip rule add fwmark 0x1337 prio 100 table ipredator
	- ip rule add fwmark 0x1337 prio 200 table docsteel

#### Demo

#### Bye.